## Data Cleaning Walkthrough: Combining  $\vec{R}$ the Data: Takeaways

by Dataquest Labs, Inc. - All rights reserved © 2018

## **Syntax**

• Reseting the index:

class\_size.reset\_index(inplace=True)

• Grouping a dataframe by column:

class\_size=class\_size.groupby("DBN")

• Aggregating a grouped Dataframe:

class size = class size.agg(numpy.mean)

• Displaying column types:

data["ap\_2010"].dtypes

• Performing a left join:

```
combined.merge(data["ap_2010"], on="DBN", how="left")
```
• Displaying the shape of the dataframe (row, column):

combined.shape

- Performing an inner join: combined = combined.merge(data[class size], on="DBN", how="inner")
- Filling in missing values: combined.fillna(0)

## **Concepts**

• Merging data in Pandas supports four types of joins -- left, right, inner, and outer.

- Each of the join types dictates how pandas combines the rows.
- The strategy for merging affects the number of rows we end up with.
- We can use one or multiple aggregate functions on a grouped dataframe.

## **Resurces**

- Data Cleaning with Python
- Dataframe.groupby()
- · agg() documentation

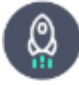

Takeaways by Dataquest Labs, Inc. - All rights reserved © 2018